### Le BIOS et UEFI

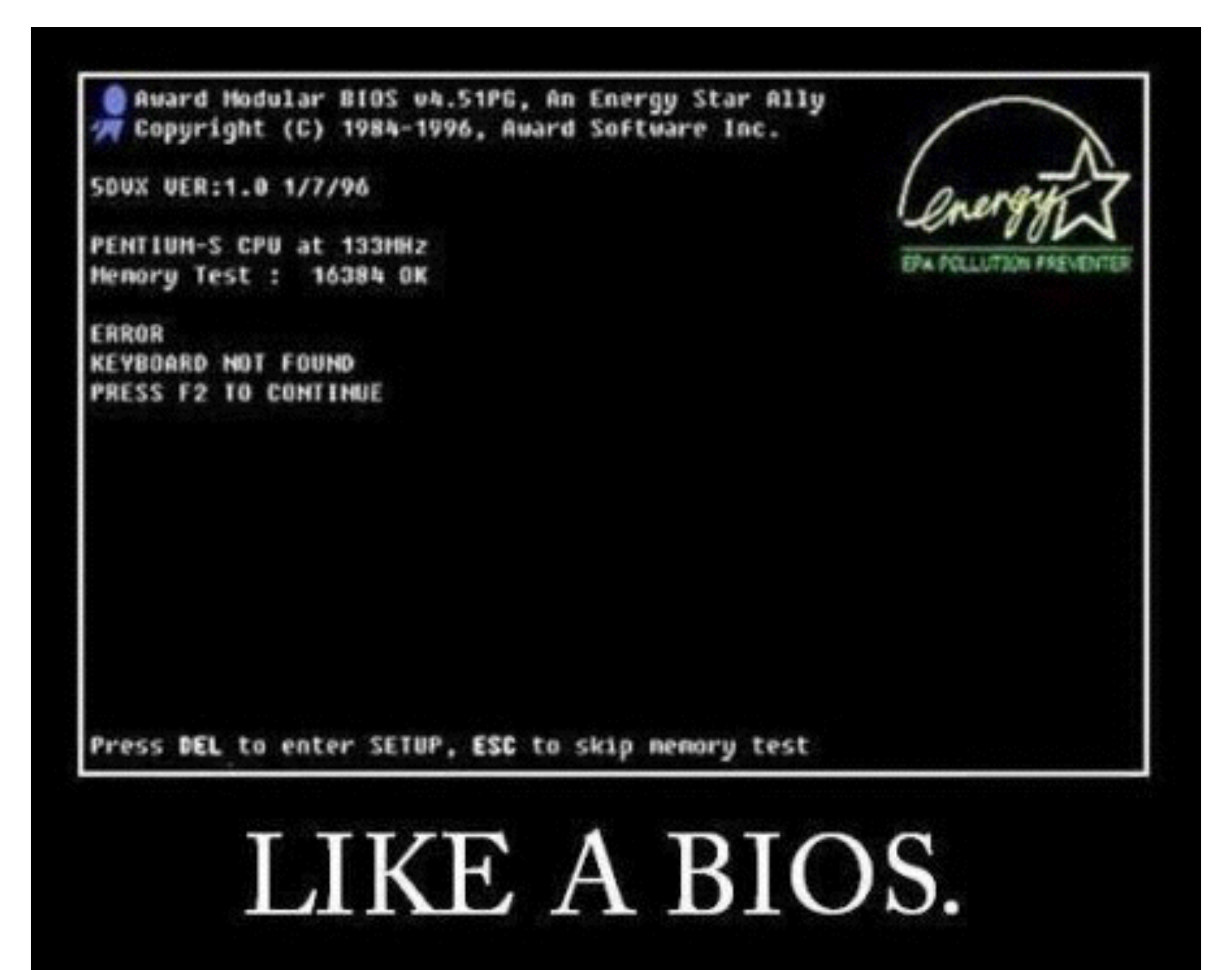

GIF-1001 Ordinateurs: Structure et Applications, Hiver 2016 Jean-François Lalonde

image: [pmslweb.com](http://pmslweb.com)

### Le BIOS

- BIOS: **B**asic **I**nput **O**utput **S**ystem
- Programme
	- Stocké dans une petite mémoire ROM, soudée sur la carte mère
- **Paramètres** 
	- Stockés dans une petite mémoire "RAM CMOS" nonvolatile
	- Mémoire alimentée par batterie (2-10 ans de longévité)

# Le BIOS

• À même la carte mère

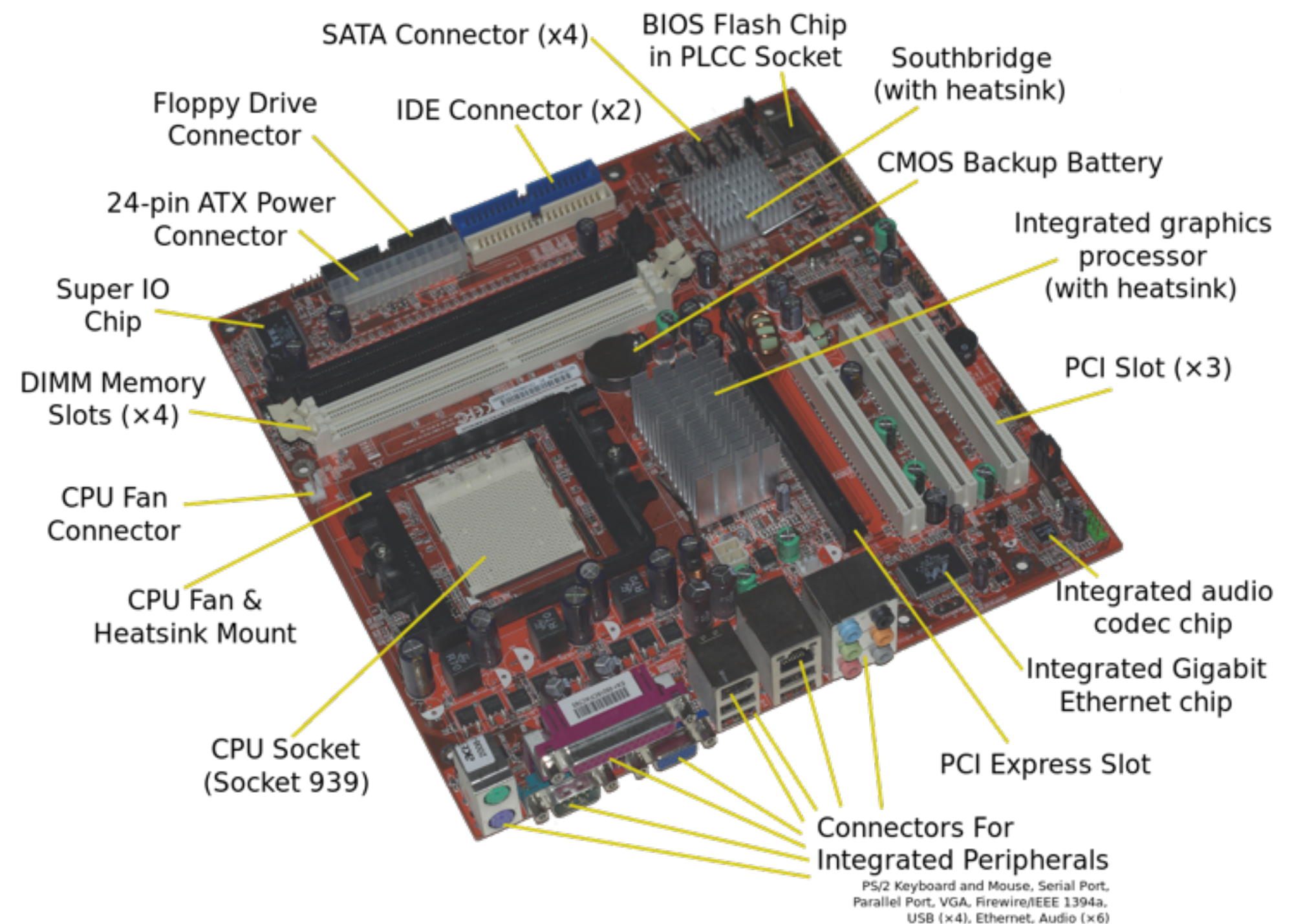

Image: Moxfyre at en.wikipedia

# Le BIOS

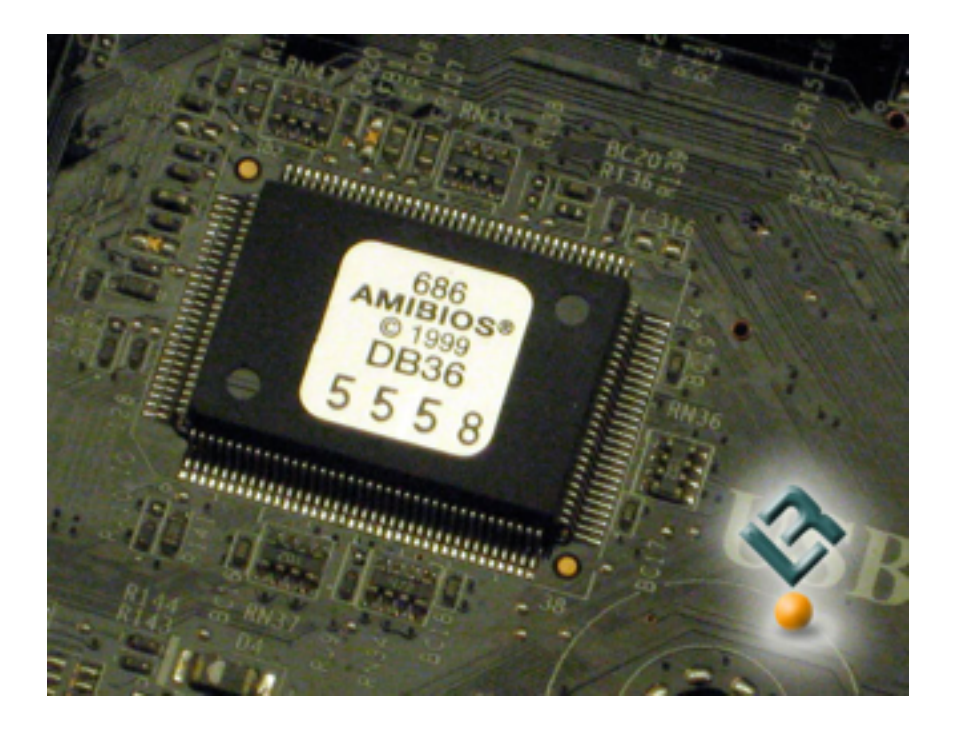

#### Interface pour configurer le BIOS (modifier les paramètres)

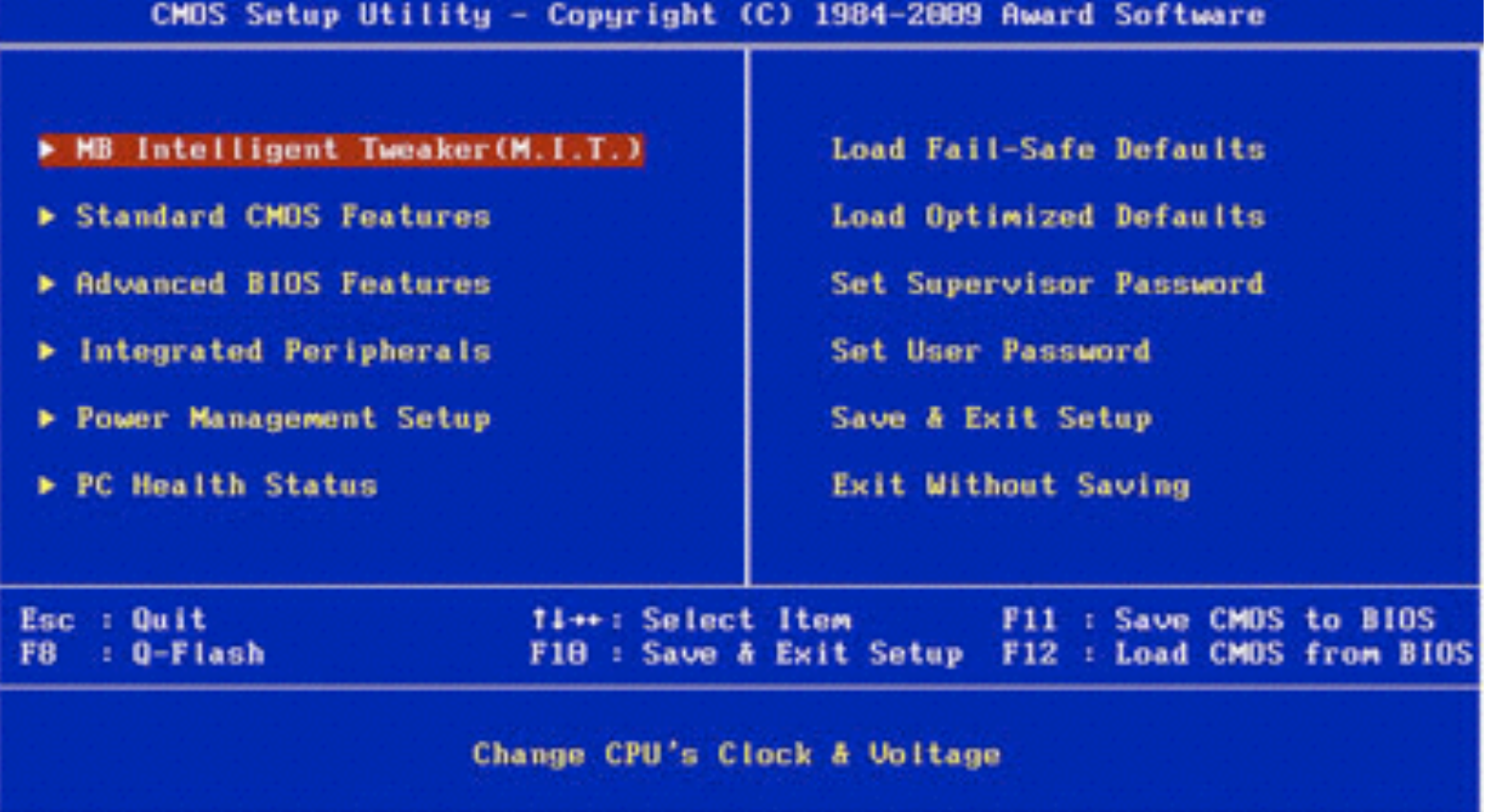

### Les rôles du BIOS

- 1.**Test** de l'ordinateur (POST)
- 2.Lancer le **système d'exploitation**
- 3.Acquérir et maintenir l'information de base sur les périphériques du système.
- 4.Fournir une librairie de fonctions au système d'exploitation afin de contrôler les périphériques (sous la forme d'interruptions).
	- Beaucoup moins utilisées avec les systèmes d'exploitation récents.
- 5.Dans les ordinateurs modernes, le BIOS a acquis plusieurs autres tâches secondaires, souvent reliées aux périphériques: gestion de la puissance, gestion de la température, support pour le plug N play, etc.

### Le POST: Power On Self Test

- Les tests suivants sont effectués dans l'ordre sur les PC compatibles:
	- 1. Test du microprocesseur lui-même (test des registres en écriture et en lecture)
	- 2. Test de la ROM contenant le programme de démarrage et le BIOS
	- 3. Initialisation du contrôleur de mémoire
	- 4. Test des 16 premiers K de mémoire RAM
	- 5. Initialisation du contrôleur d'interruption et des interruptions
	- 6. Test du temporisateur servant à compter le temps
	- 7. Test de l'adaptateur d'écran et affichage du curseur
	- 8. Test de l'ensemble de la mémoire RAM
	- 9. Test du clavier
	- 10. Vérification de la présence d'un lecteur de disquette ou d'un disque dur
	- 11. Test de l'imprimante et des ports de communication
	- 12. Comparaison des résultats obtenus lors des tests avec la configuration sauvegardée en mémoire CMOS
	- 13. «Beep» du haut-parleur

#### Démarrer un ordinateur ("bootstrapping")

- 1. Exécution du "bootstrap loader", qui est stocké dans une ROM
- 2. Le bootstrap "trouve" l'emplacement du système d'exploitation sur le disque dur (habituellement toujours au même endroit)
- 3. Le bootstrap copie le SE en RAM
- 4. Branchement vers la RAM pour que le SE puisse s'exécuter

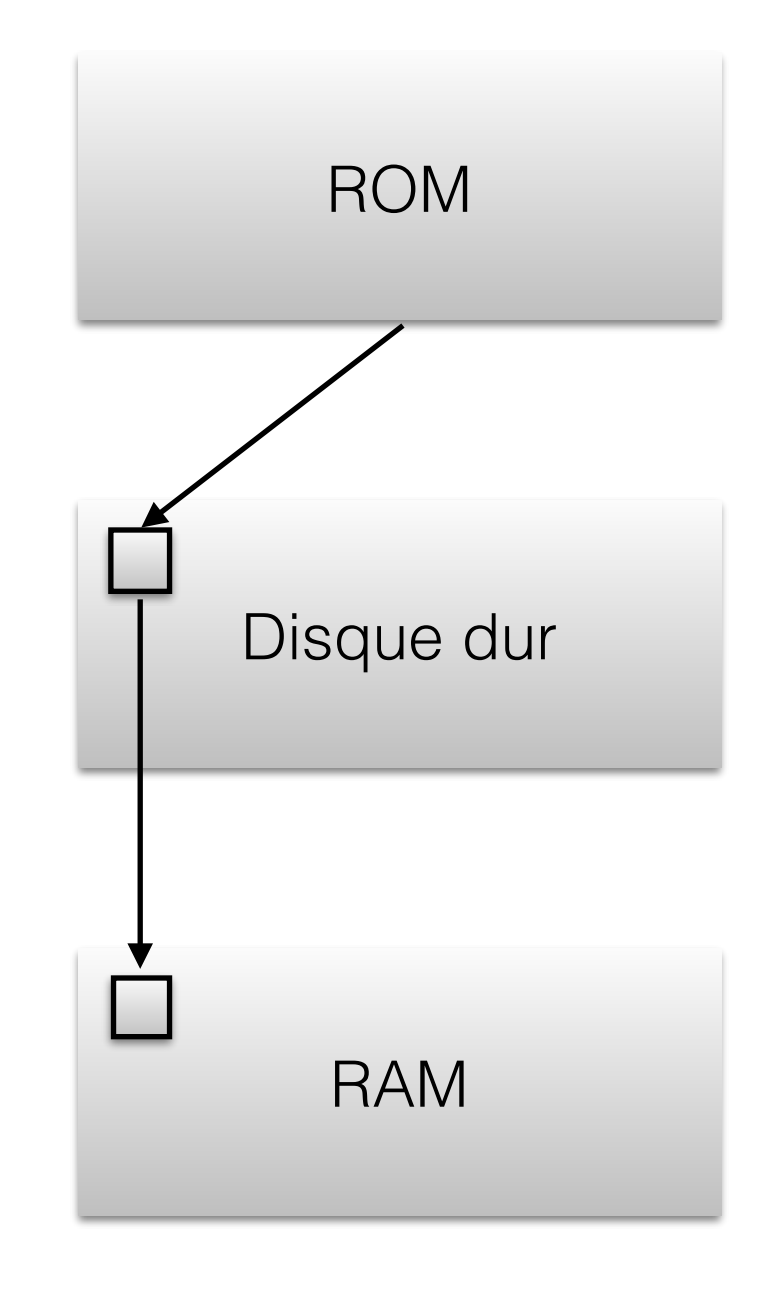

#### Démarrer un ordinateur ("bootstrapping")

- 1. Exécution du "bootstrap loader", qui est stocké dans une ROM
- 2. Le bootstrap "trouve" l'emplacement du système d'exploitation sur le disque dur (habituellement toujours au même endroit)
- 3. Le bootstrap copie le **programme de chargement ("loader") du SE** en RAM
- 4. Branchement vers la RAM pour que **le "loader" du SE** puisse s'exécuter
- **5. Le "loader" du SE copie ensuite le SE en RAM**

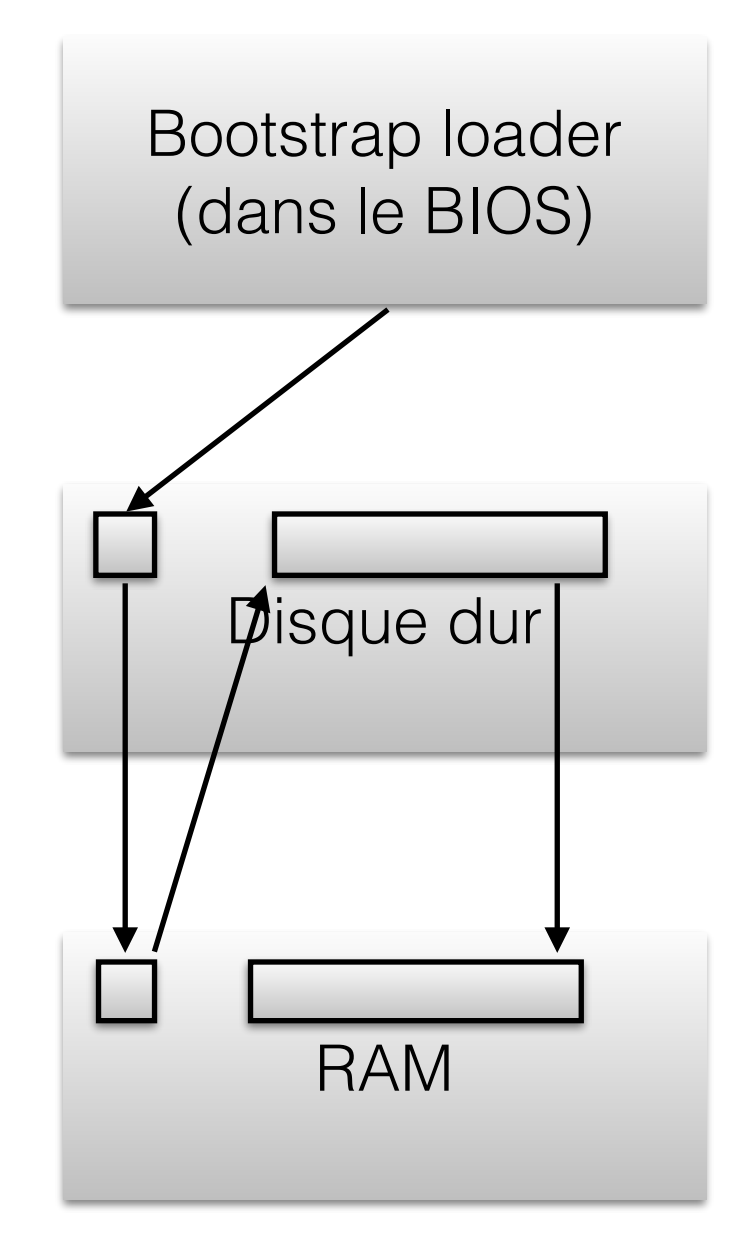

## BIOS et périphériques

- Le BIOS fournit une interface avec le matériel de l'ordinateur au système d'exploitation sous la forme d'une librairie d'interruptions.
- Utilisées par les systèmes d'exploitation?
	- Initialement (ex: DOS), oui
	- Maintenant (ex: Unix/Windows), non!
		- elles sont remplacées par celles du système d'exploitation qui réécrit la table des vecteurs d'interruption.
- Le BIOS offre des options à l'usager reliées au démarrage de l'ordinateur ou aux périphériques.

# Exemples d'options du BIOS

- Boot Sequence
	- Cette option permet de définir par ordre de priorité sur quel support/ périphérique doit booter votre PC.
- IDE (Primary, secondary) Master / Slave
	- Ces options permettent de définir le disque rattaché aux ports IDE de la carte mère.
- "Dual Boot"
	- Permet de choisir le système d'exploitation à démarrer
- **Processeur** 
	- Bus, vitesse
- Date & heure du système

## "Overclocking"

- On peut modifier le BIOS pour "overclocker" le processeur
	- augmenter la fréquence d'horloge au delà de la limite prévue
	- faites attention!

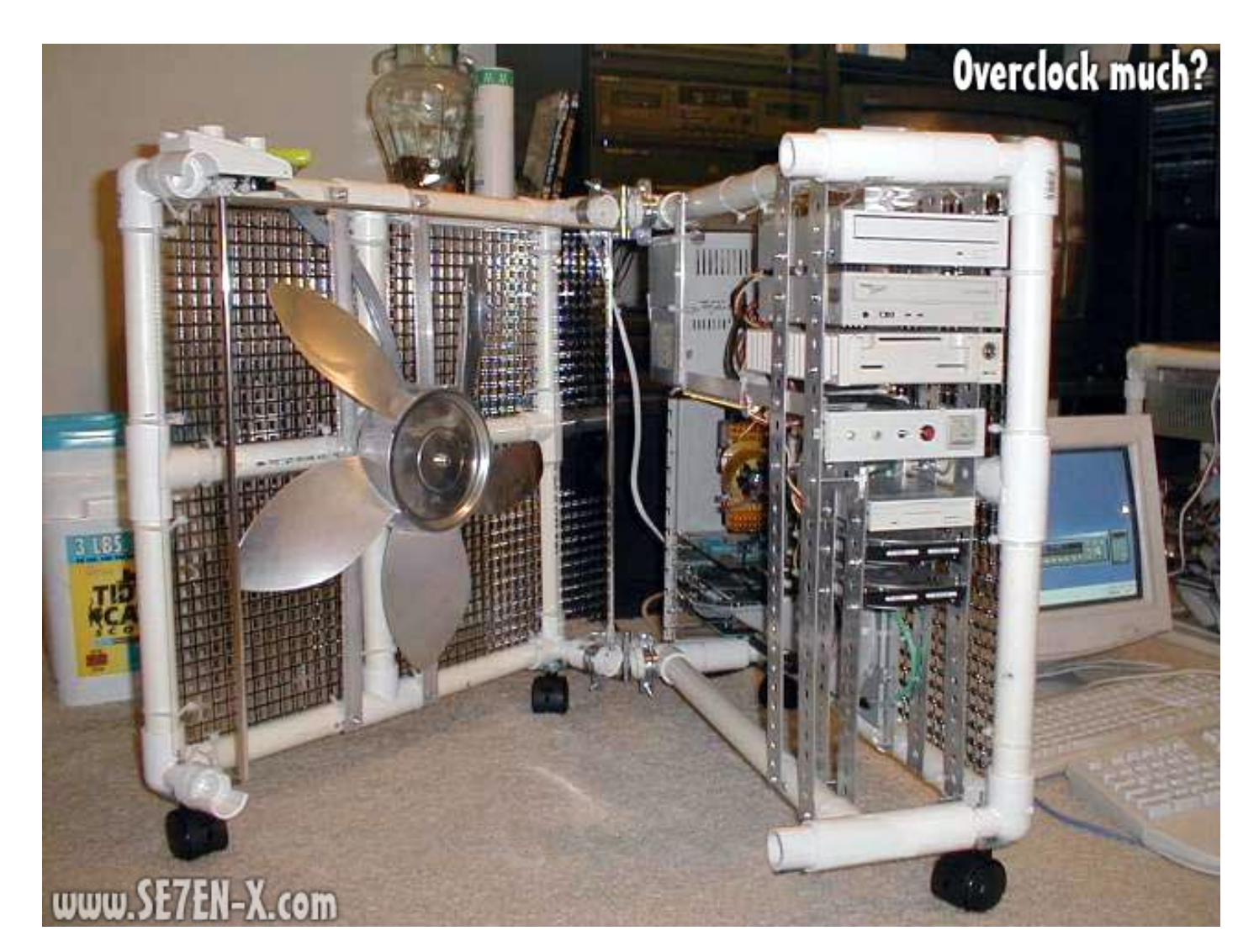

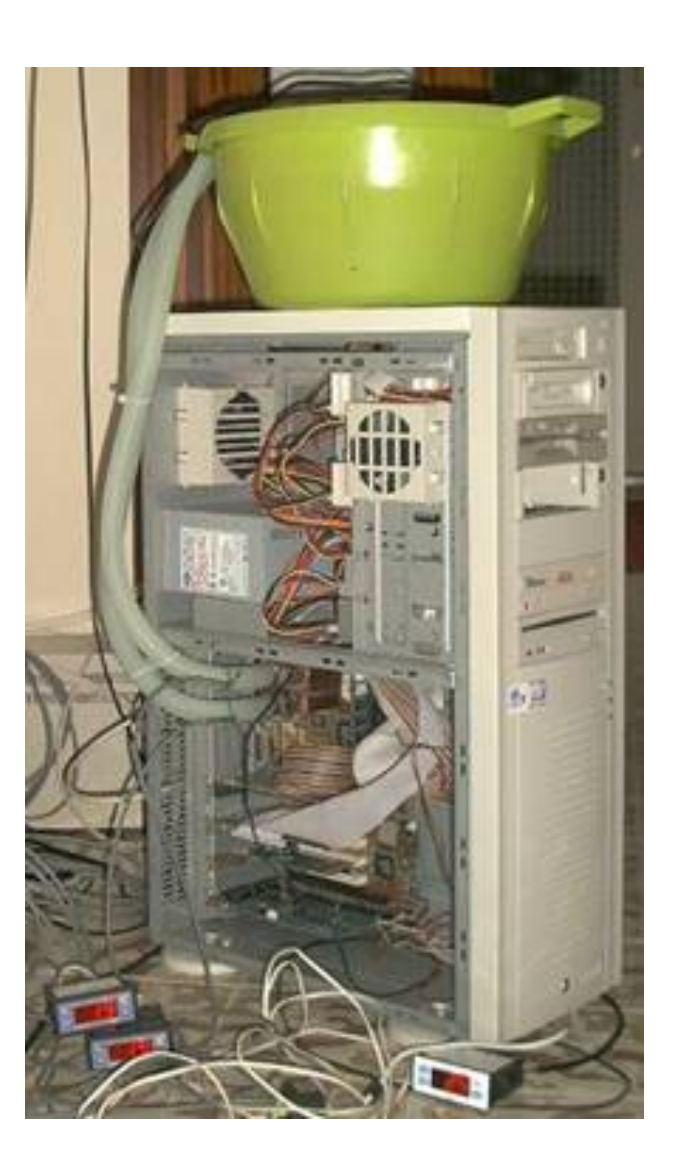

## La RAM CMOS

- CMOS (complementary metal-oxide semiconductor )
	- technologie de circuit intégré
	- utilise une voltage plus bas que le TTL (3.3V plutôt que 5V) et qui consomme moins de puissance que le TTL.
- RAM CMOS
	- très petite zone de mémoire (64 octets initialement) maintenue alimentée par une pile lorsque l'ordinateur est éteint. Par abus de langage, elle est communément appelée CMOS, simplement.
	- contient plusieurs informations relatives au matériel d'un PC telles que les types de disque dur, de clavier, d'écran et de chipset.
	- contient aussi la date et le temps du système qui est mis à jour par un RTC (Real Time Clock, un circuit qui compte le temps, alimenté aussi par la pile).
- L'information contenue dans la RAM CMOS est utilisée par le BIOS.

# Notes à propos du UEFI

- Le UEFI (Unified Extensible Firmware Interface) est un programme qui est conçu pour remplacer le BIOS
- Il tient plus du système d'exploitation que du « Basic Input/ Output System »
- Il offre un contrôle avancé des ressources de l'ordinateur même s'il n'y a pas de système d'opération d'installé
	- Interface graphique à fenêtre
	- Accès à Internet
	- Mesures de sécurité et anti-virus intégrés
	- Détection de logiciels problématiques intégrés (ex. Linux en « dual boot »)

### Petite histoire du UEFI

- 1998: Intel fournit des spécifications pour le UEFI
- 2005: L'initiative est transférée à un consortium dont fait partie AMD, Apple, IBM, Microsoft etc.
- 2012: Windows 8 est compatible avec le UEFI, mais le support pour le BIOS est encore là pour ne pas forcer la mise au rancart des PCs à BIOS et les autres joueurs tardent à suivre
	- Fait intéressant: UEFI comprend des mesures pour rendre le démarrage sécuritaire.
	- Windows 8 est maintenant en mesure de détecter une installation Linux sur un système « dual-boot »: il tolère pour l'instant…

### Architecture simplifiée du UEFI

- Les couches supérieures communiquent avec le UEFI qui est un système d'opération en soi
- Le UEFI s'occupe du matériel et des communications avec l'extérieur
- Il ne s'agit pas d'un BIOS amélioré

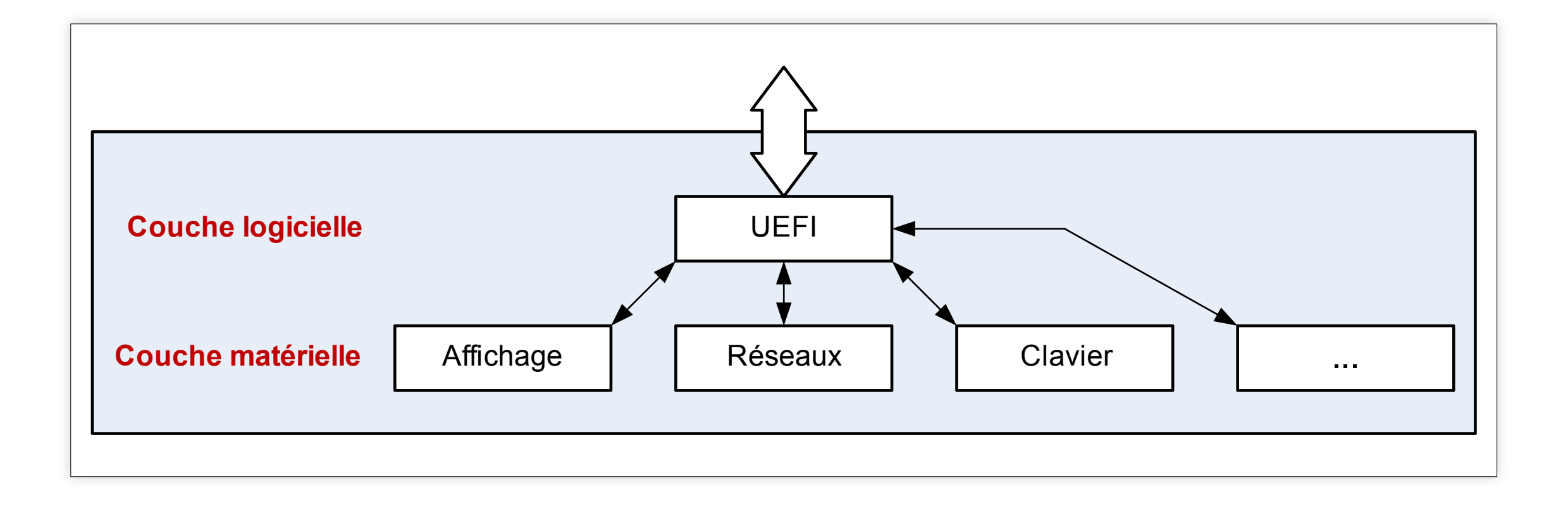

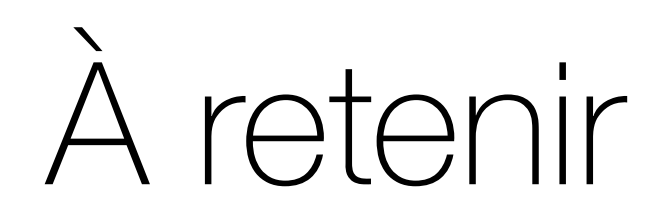

- Rôles du BIOS
- Procédure de démarrage de l'ordinateur